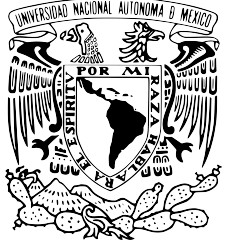

# UNIVERSIDAD NACIONAL AUTÓNOMA DE MÉXICO FACULTAD DE CIENCIAS LABORATORIO Número de práctica Nombre de Práctica

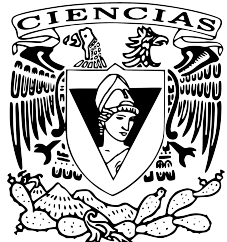

Autor<sup>1</sup>

<sup>1</sup>Facultad de Ciencias, UNAM

#### Resumen

Nam dui ligula, fringilla a, euismod sodales, sollicitudin vel, wisi. Morbi auctor lorem non justo. Nam lacus libero, pretium at, lobortis vitae, ultricies et, tellus. Donec aliquet, tortor sed accumsan bibendum, erat ligula aliquet magna, vitae ornare odio metus a mi. Morbi ac orci et nisl hendrerit mollis. Suspendisse ut massa. Cras nec ante. Pellentesque a nulla. Cum sociis natoque penatibus et magnis dis parturient montes, nascetur ridiculus mus. Aliquam tincidunt urna. Nulla ullamcorper vestibulum turpis. Pellentesque cursus luctus mauris. Palabras clave: Lorem, Ipsum, eusimod, sedes

# 1. Objetivos

- Nulla malesuada porttitor diam. Donec felis erat, congue non, volutpat at, tincidunt tristique, libero.
- Nulla malesuada porttitor diam. Donec felis erat, congue non, volutpat at, tincidunt tristique, libero.
- Nulla malesuada porttitor diam. Donec felis erat, congue non, volutpat at, tincidunt tristique, libero.

# 2. Introducción

### 2.1. Subtema 1

Nam dui ligula, fringilla a, euismod sodales, sollicitudin vel, wisi. Morbi auctor lorem non justo. Nam lacus libero, pretium at, lobortis vitae, ultricies et, tellus. Donec aliquet, tortor sed accumsan bibendum, erat ligula aliquet magna, vitae ornare odio metus a mi. Morbi ac orci et nisl hendrerit mollis. Suspendisse ut massa. Cras nec ante. Pellentesque a nulla. Cum sociis natoque penatibus et magnis dis parturient montes, nascetur ridiculus mus. Aliquam tincidunt urna. Nulla ullamcorper vestibulum turpis. Pellentesque cursus luctus mauris. [\[1\]](#page-2-0).

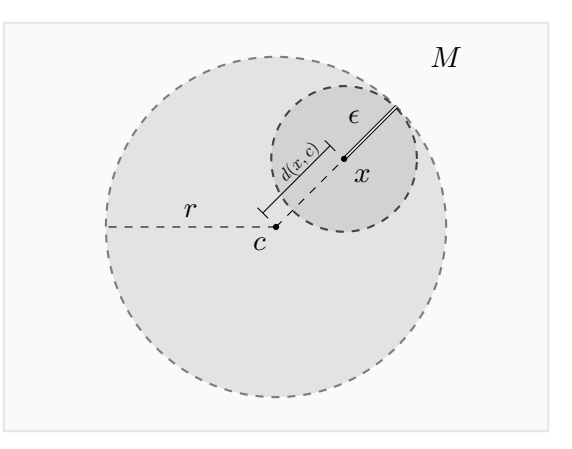

Figura 1: Descripción y dibujos con tikz

### 2.2. Subtema 2

Ecuaciones [\[2\]](#page-2-1).

$$
I(p) = \left| \int \frac{exp(ikr(x))}{r(x)} \right| \tag{1}
$$

Ecuación:

$$
\frac{k\alpha sin(\theta)}{2} = \pm n\pi \quad n \in \mathbb{N} \tag{2}
$$

### 3. Materiales

- Material 1
- Material 2
- Material 3
- Material 4

## 4. Disposición y desarrollo experimental

#### 4.1. Descripción

Se pueden colocar imágenes

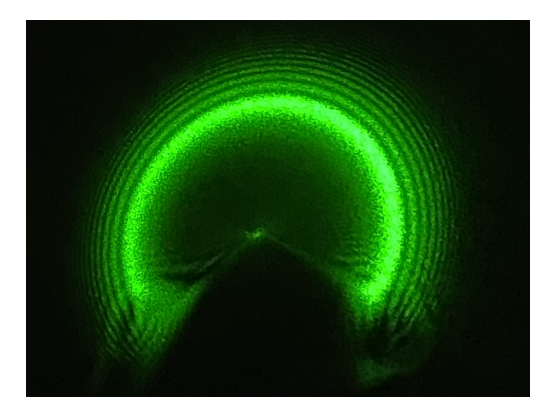

Figura 2: Descripción

Nulla malesuada porttitor diam. Donec felis erat, congue non, volutpat at, tincidunt tristique, libero. Vivamus viverra fermentum felis. Donec nonummy pellentesque ante. Phasellus adipiscing semper elit. Proin fermentum massa ac quam. Sed diam turpis, molestie vitae, placerat a, molestie nec, leo. Maecenas lacinia. Nam ipsum ligula, eleifend at, accumsan nec, suscipit a, ipsum. Morbi blandit ligula feugiat magna. Nunc eleifend consequat lorem. Sed lacinia nulla vitae enim. Pellentesque tincidunt purus vel magna. Integer non enim. Praesent euismod nunc eu purus. Donec bibendum quam in tellus. Nullam cursus pulvinar lectus. Donec et mi. Nam vulputate metus eu enim. Vestibulum pellentesque felis eu massa.[\[3\]](#page-2-2)

### 5. Análisis de resultados

#### 5.1. Subtema

Quisque ullamcorper placerat ipsum. Cras nibh. Morbi vel justo vitae lacus tincidunt ultrices. Lorem ipsum dolor sit amet, consectetuer adipiscing elit. In hac habitasse platea dictumst. Integer tempus convallis augue. Etiam facilisis. Nunc elementum fermentum wisi. Aenean placerat. Ut imperdiet, enim sed gravida sollicitudin, felis odio placerat quam, ac pulvinar elit purus eget enim. Nunc vitae tortor. Proin tempus nibh sit amet nisl. Vivamus quis tortor vitae risus porta vehicula.

Suspendisse vel felis. Ut lorem lorem, interdum eu, tincidunt sit amet, laoreet vitae, arcu. Aenean

| $[\#]$         | $D \text{ [mm]}$ | $\Delta D$  mm   |
|----------------|------------------|------------------|
| 1              | $780 \pm 5$      | $5.6 \pm 0.327$  |
| $\overline{2}$ | $790 \pm 5$      | $4.82 \pm 0.327$ |
| 3              | $780 \pm 5$      | $5.28 \pm 0.327$ |
| 4              | $780 \pm 5$      | $4.6 \pm 0.327$  |
| 5              | $780 \pm 5$      | $4.98 \pm 0.327$ |
| 6              | $790\,\pm\,5$    | $4.62 \pm 0.327$ |
| 7              | $790 \pm 5$      | $4.64 \pm 0.327$ |
| 8              | $790 \pm 5$      | $4.8 \pm 0.327$  |
| 9              | $790 \pm 5$      | $4.6 \pm 0.327$  |
| 10             | $780 \pm 5$      | $4.56 \pm 0.327$ |
| Promedio       | $785 \pm 1.58$   | $4.85 \pm 0.103$ |

Cuadro 1: Descripción de tabla

faucibus pede eu ante. Praesent enim elit, rutrum at, molestie non, nonummy vel, nisl. Ut lectus eros, malesuada sit amet, fermentum eu, sodales cursus, magna. Donec eu purus. Quisque vehicula, urna sed ultricies auctor, pede lorem egestas dui, et convallis elit erat sed nulla. Donec luctus. Curabitur et nunc. Aliquam dolor odio, commodo pretium, ultricies non, pharetra in, velit. Integer arcu est, nonummy in, fermentum faucibus, egestas vel, odio.[\[4\]](#page-2-3)

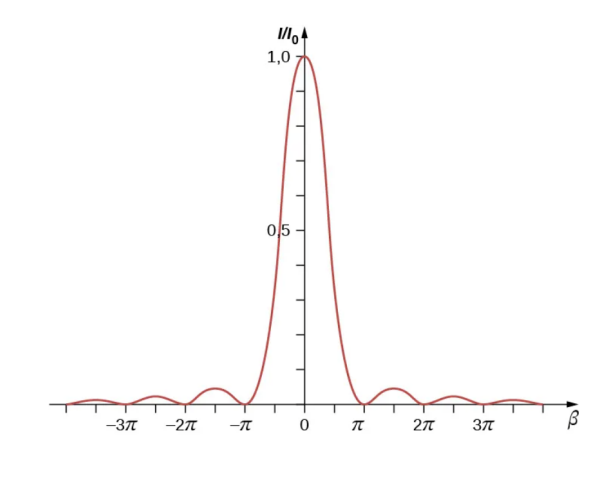

Figura 3: Graficas

### 6. Discusión y conclusiones

Fusce mauris. Vestibulum luctus nibh at lectus. Sed bibendum, nulla a faucibus semper, leo velit ultricies tellus, ac venenatis arcu wisi vel nisl. Vestibulum diam. Aliquam pellentesque, augue quis sagittis posuere, turpis lacus congue quam, in hendrerit risus eros eget felis. Maecenas eget erat in sapien mattis porttitor. Vestibulum porttitor. Nulla facilisi. Sed a turpis eu lacus commodo facilisis. Morbi fringilla, wisi in dignissim interdum, justo lectus sagittis dui, et vehicula libero dui cursus dui. Mauris tempor ligula sed lacus. Duis cursus enim ut augue. Cras ac magna. Cras nulla. Nulla egestas. Curabitur a leo. Quisque egestas wisi eget nunc. Nam feugiat lacus vel est. Curabitur consectetuer.

# Referencias

- <span id="page-2-0"></span>[1] Hugh D. Young, Roger A. Freedman, A. Lewis Ford, and Francis Weston Sears. Sears and Zemansky's University Physics: with Modern Physics. Pearson Addison-Wesley, San Francisco, thirteenth edition, 2012.
- <span id="page-2-1"></span>[2] Neil C. Bruce. Laboratorio de Óptica Clásica . CCADET, Centro de Ciencias Aplicadas y Desarrollo Tecnológico, 2017.
- <span id="page-2-2"></span>[3] David Griffiths. *Introduction to Electrodyna*mics. Cambridge University Press, 4th revised ed. edition, 6 2017.
- <span id="page-2-3"></span>[4] David Halliday, Robert Resnick, and Kenneth Krane. Physics, Volume 2. Wiley, Hoboken, NJ, United States, 2002.